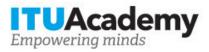

# Registration and payment information Software Defined Networking (SDN) and Openflow Protocol Practical Implementation

Organized by:

## **Training details**

Modality: Face to Face Location: Khartoum, Sudan Dates: 24 Jun 2019 - 26 Jun 2019 Training fees: \$150.00 Language: Arabic, English, Arabic, English Registration deadline: 15 Jun 2019 Contact: atifha@sudatel.sd

## **Training description**

This training is supposed aiming to provide all the participants with extensive insights and practices about âSoftware Defined Networking (SDN)â which is an emerging networking paradigm that greatly simplifies network management tasks. In addition, it opens the door for network innovation through a programmable flexible interface controlling the behavior of the entire network. The main purpose of this training is to explain different visions of what Software Defined Networking (SDN) actually is, shows real implementations of SDN in very large networks as well as high security networks. In addition, the training will show how OpenFlow separates the control and data planes of networking devices

For more information about the training objectives, target population, entry requirements, methodology, evaluation and content, consult the page <u>here</u>.

#### How to register

In order to register for the training, applicants should:

1. Create an ITU Academy account here

2. Register for the course here

## How to pay for the training

A training fee of USD 150.00 per participant is applied for this training course. Payment should be made via the online system using the link mentioned above for training course registration at <u>course</u> page.

Where it is not possible to make payment via the online system, select the option for offline payment to generate an invoice using the same link as above. Download the invoice to make a bank transfer to the ITU bank account shown below. Then send the proof of payment/copy of bank transfer slip and the invoice copy to <u>Hcbmail@itu.int</u> and copy the course coordinator. **All bank transaction fees must be <u>borne by the payer.</u>** 

Failure to submit the above documents may result in the applicant not being registered for the training.

### Group registration and payment

Registration and payment for multiple people from an organization is possible through institutional contacts.

To become an institutional contact:

- 1. Go to your profile page by clicking on the "My account" button in the user menu and click on the "Apply to be an Institutional Contact" button
- 2. Fill in the required information and click "continue", a request will be created.
- 3. An ITU Academy manager will manually review this request and accept or deny it accordingly.
- 4. If accepted, you will find a new menu tab "Institutional Contact" appearing in the top bar. You can now request multiple seats in a course and assign them to people from your group. Kindly note, each individual must create an ITU Academy account.

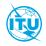

The <u>ITU Academy</u> is the International Telecommunication Union leading platform for capacity development initiatives.

International Telecommunication Union Place des Nations, 1211 Geneva 20 Switzerland